## **TOSHIBA**

### TFT液晶ディスプレイ15型-C 品番 IPC5035A

### 取扱説明書

**このたびは、TFT液晶ディスプレイ15型-** TFT 15 -

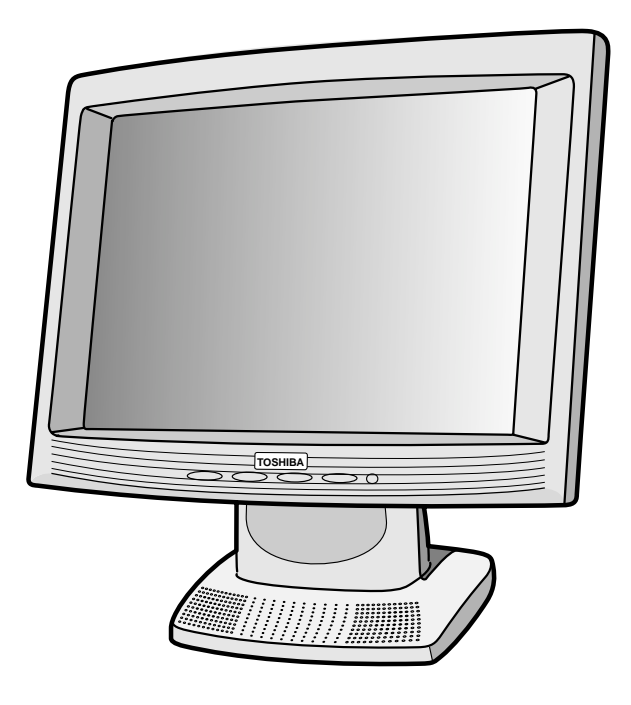

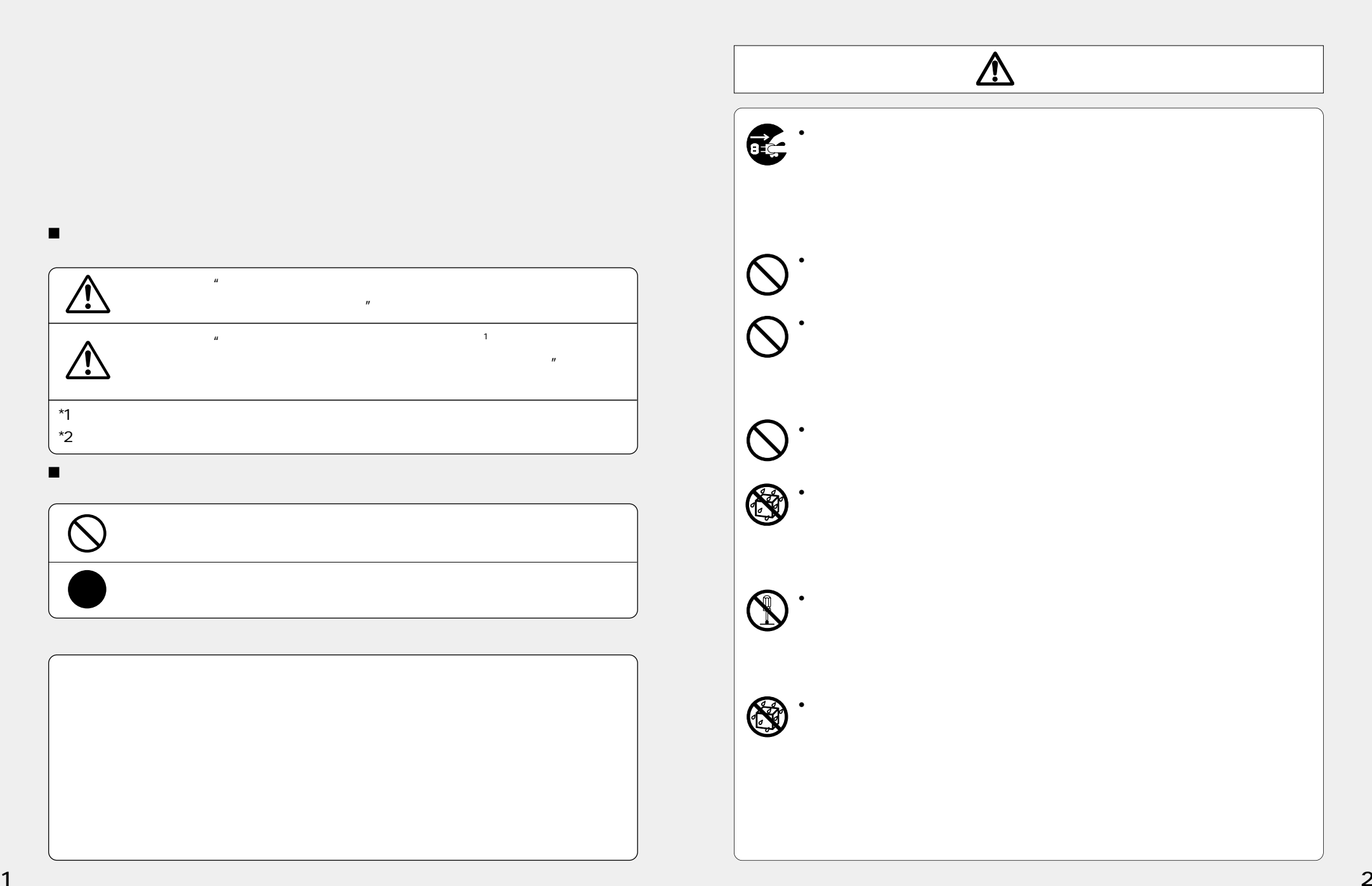

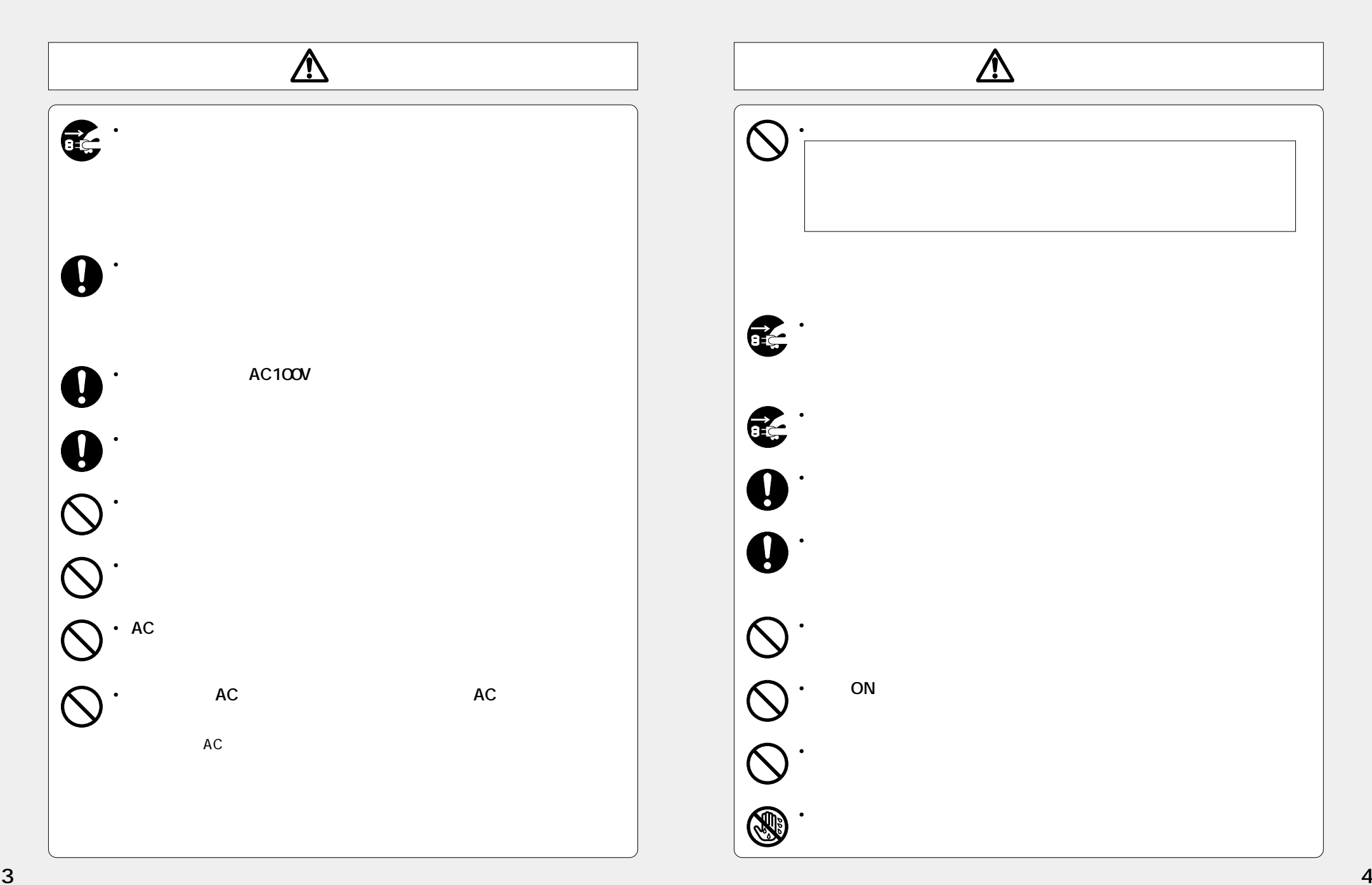

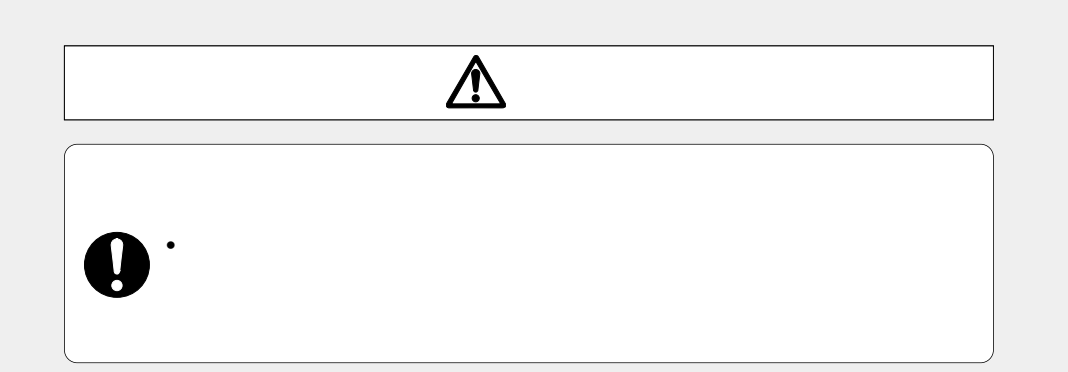

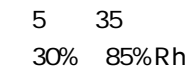

 $\Box$ 

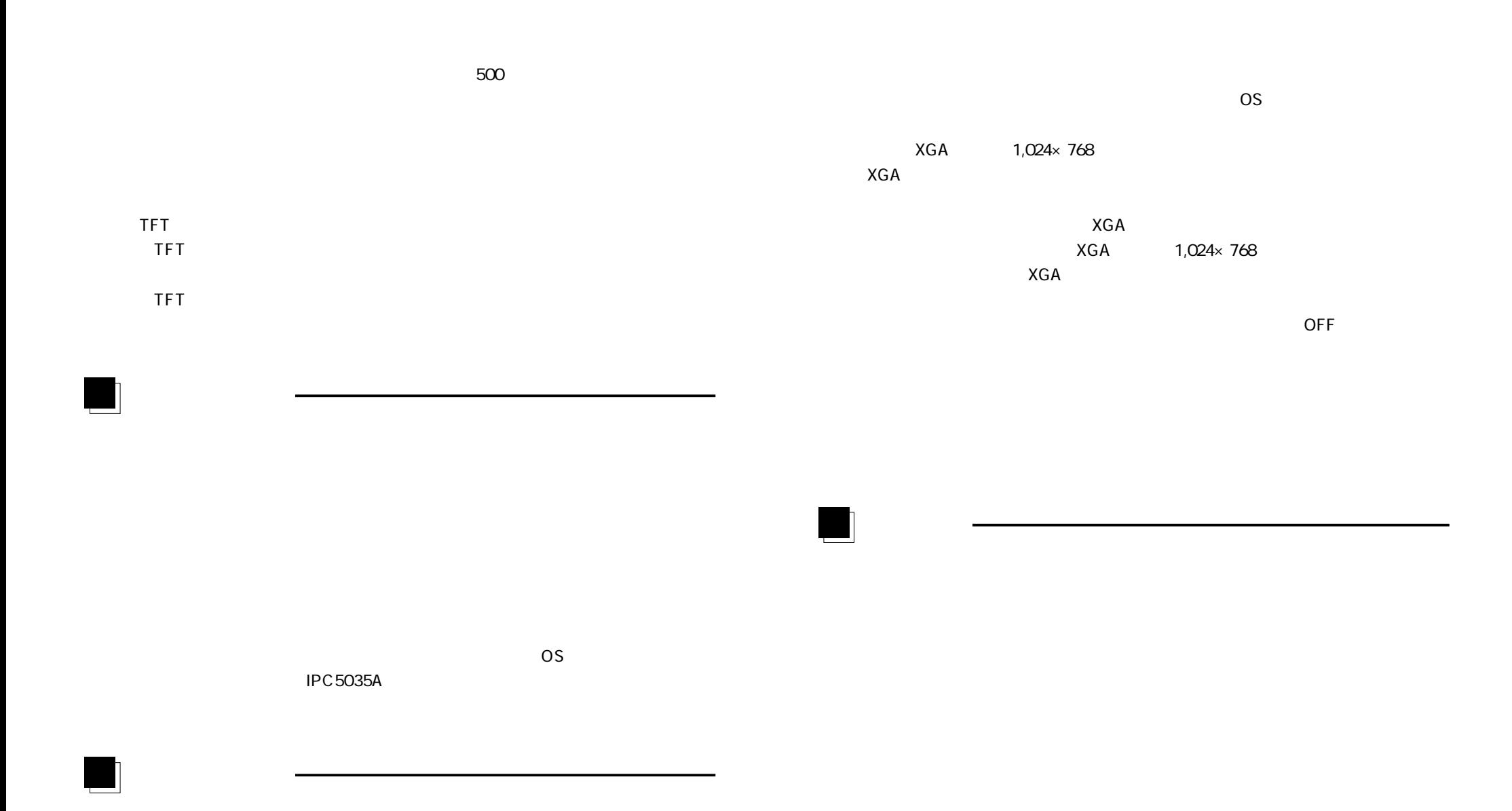

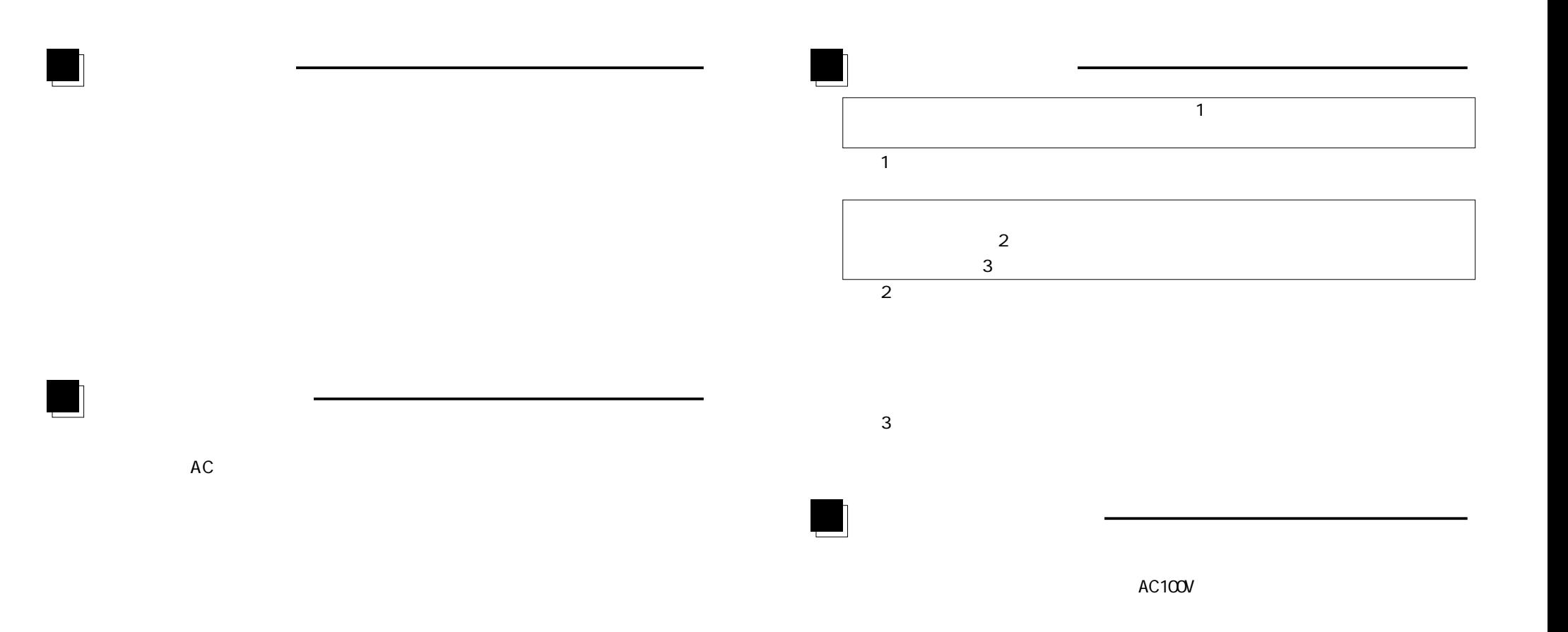

### **安全上のご注意 ……………………………………………1~5 ご使用上のお願い ………………………………………6~10 特長 ……………………………………………………………11 もくじ ……………………………………………………12, 13 XGA**  $1024 \times 768$ **■最大1677万色表示可能 ■230cd/m2**

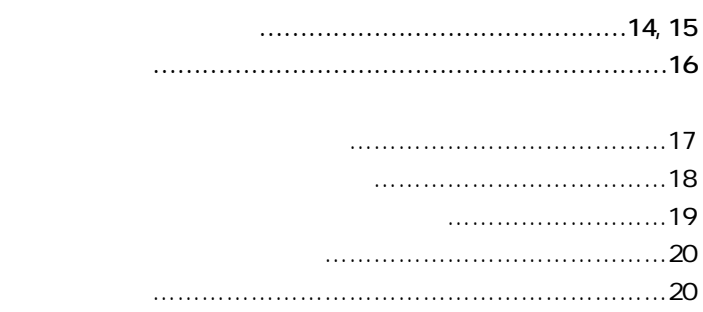

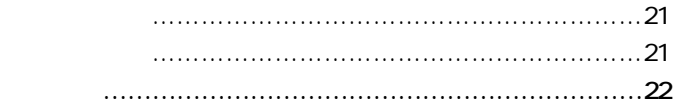

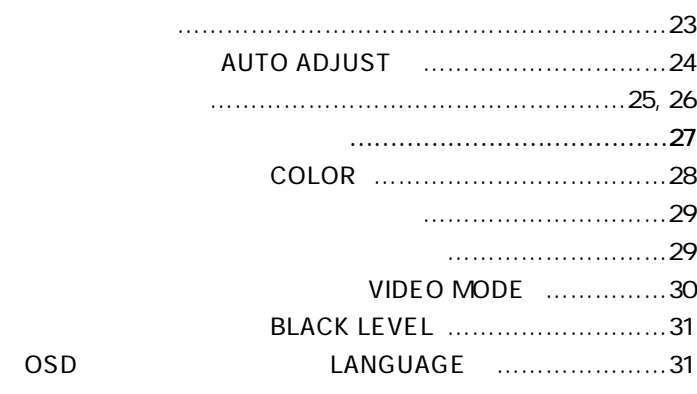

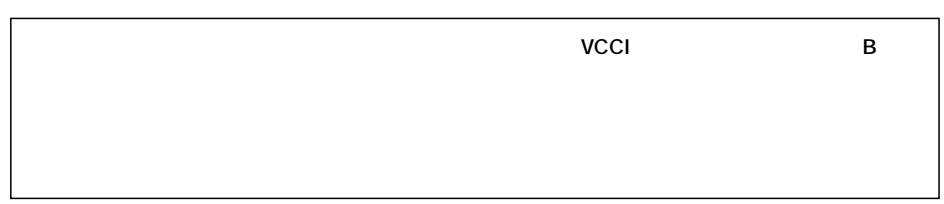

Microsoft indows Microsoft Corporation

**2**

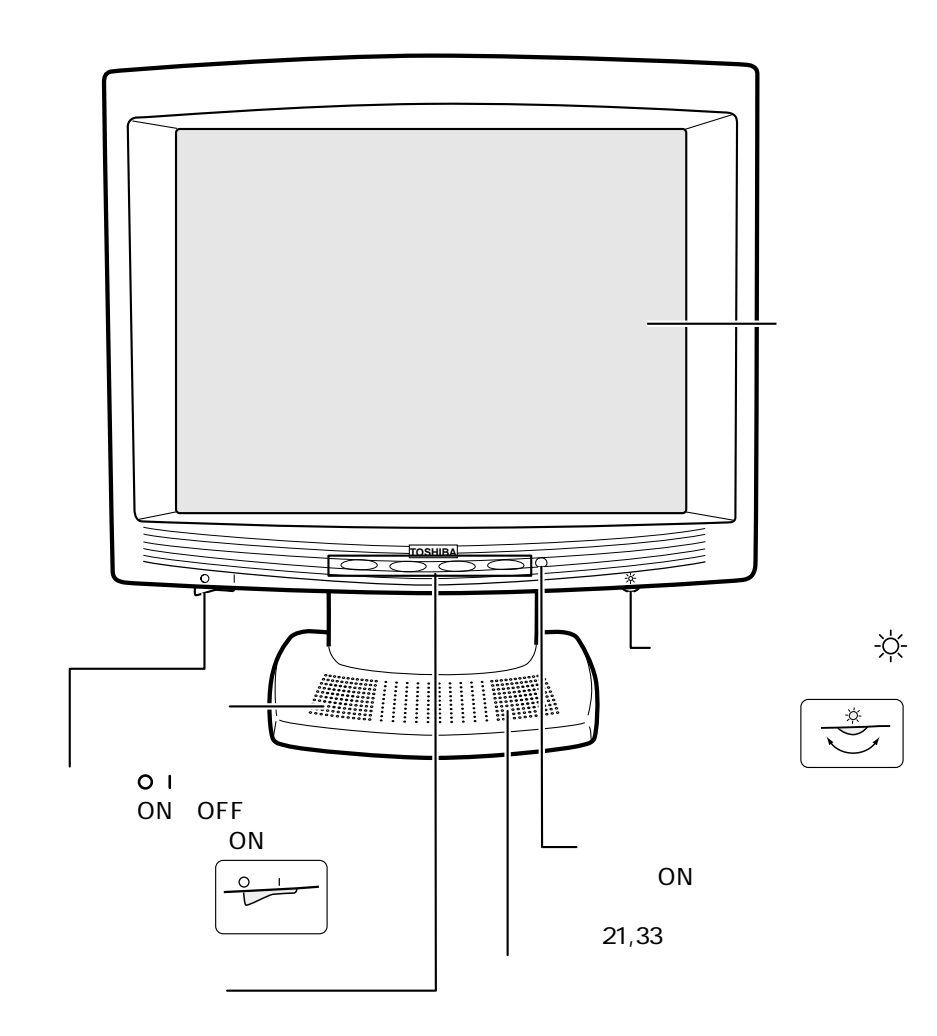

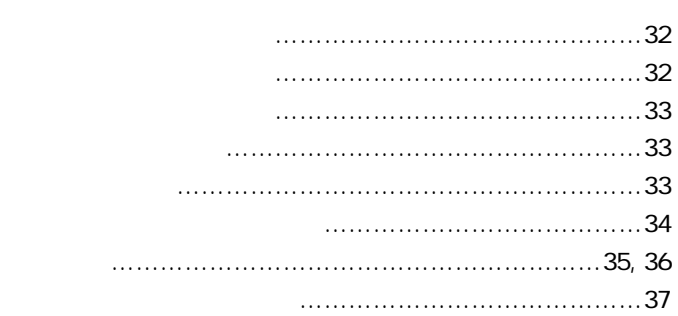

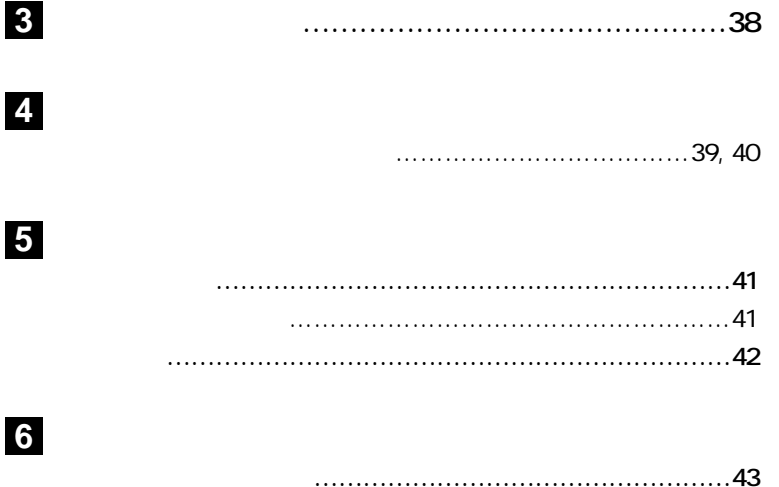

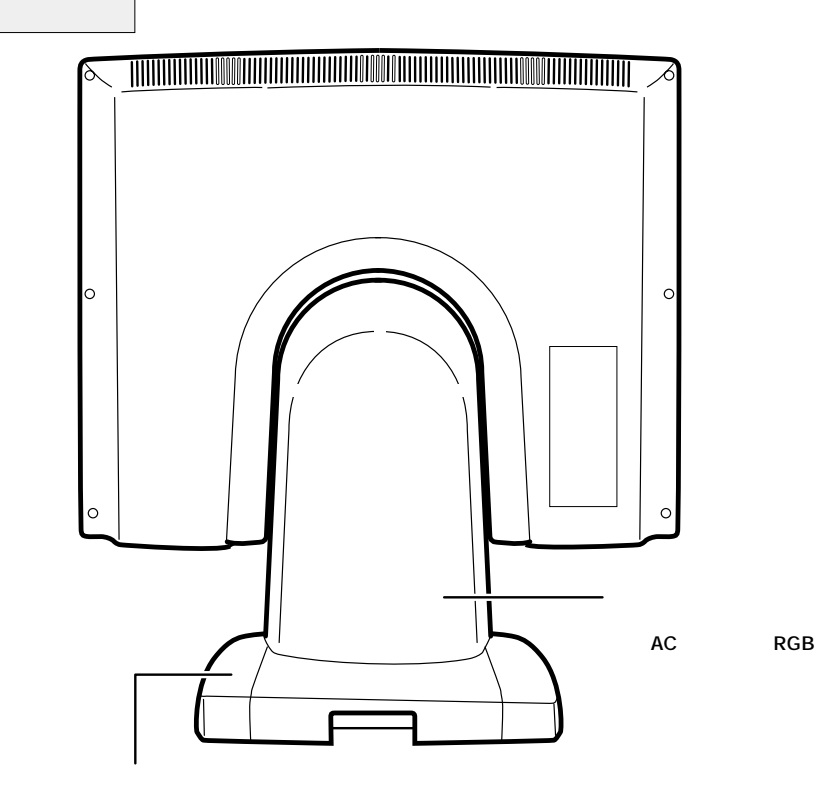

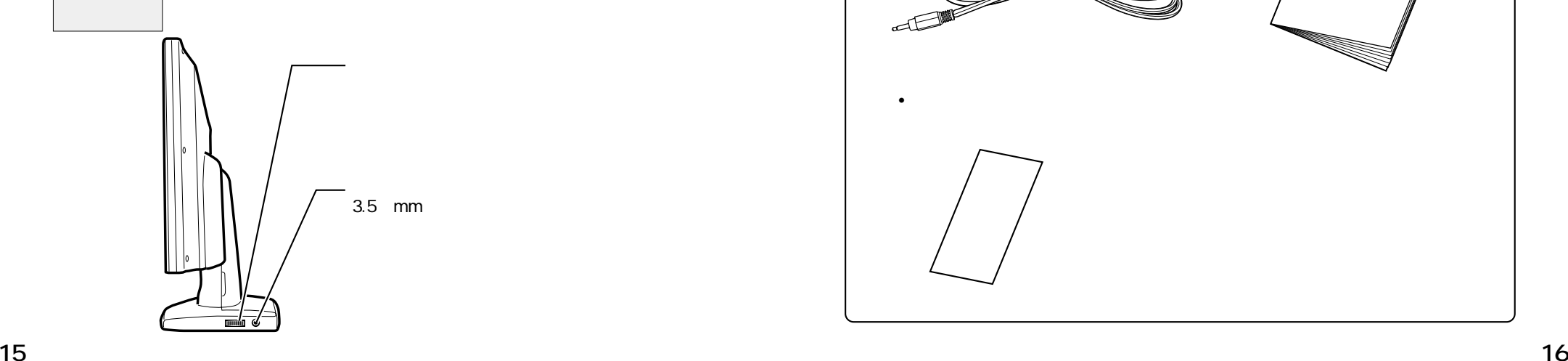

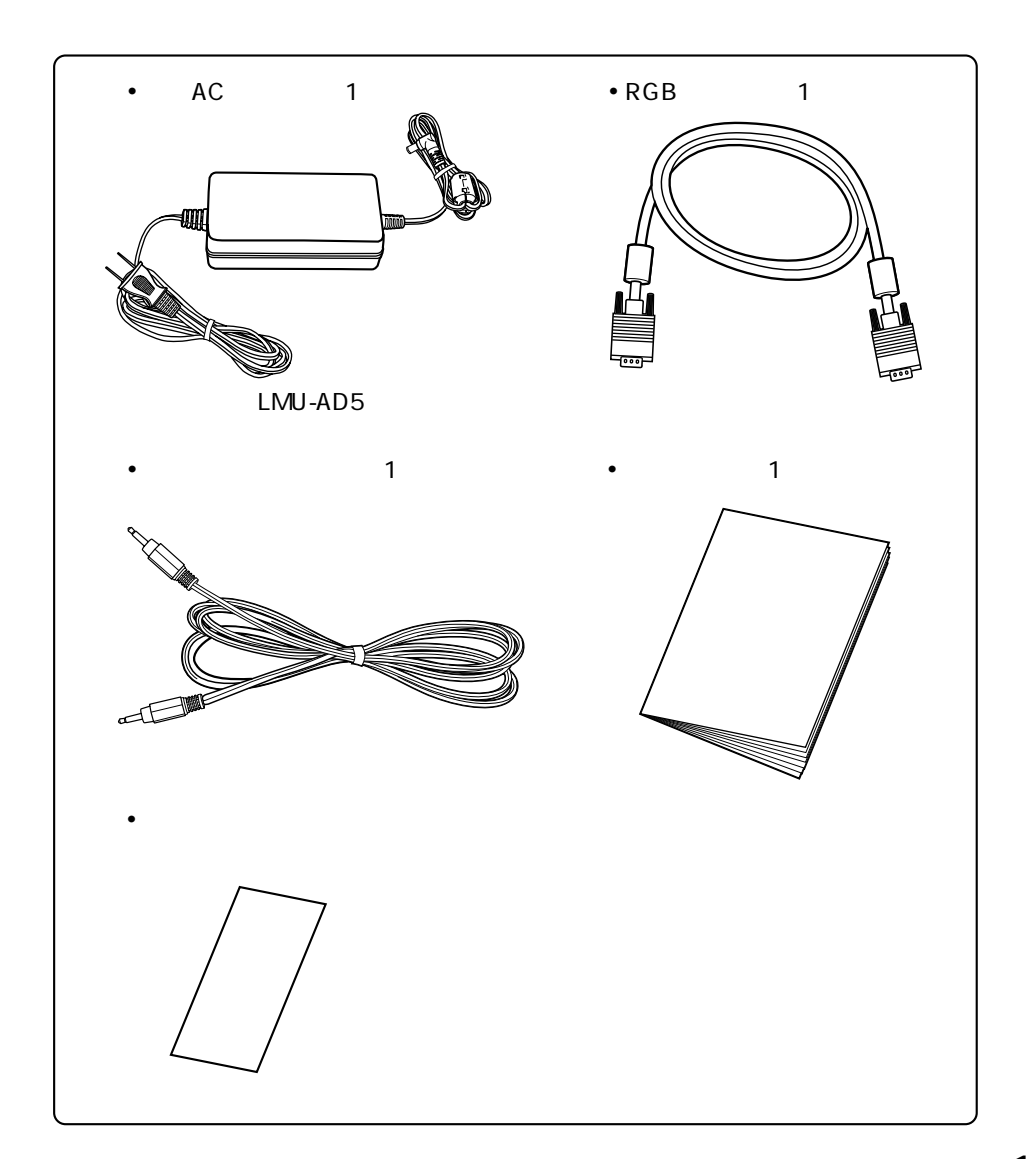

 $\blacksquare$ 

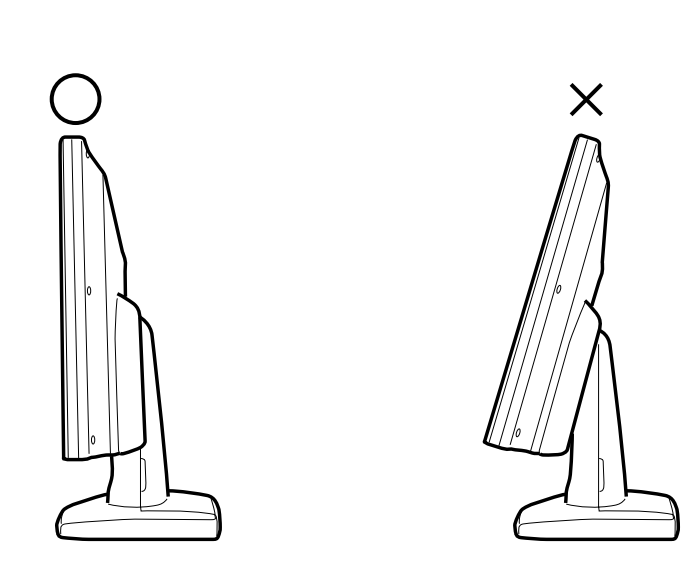

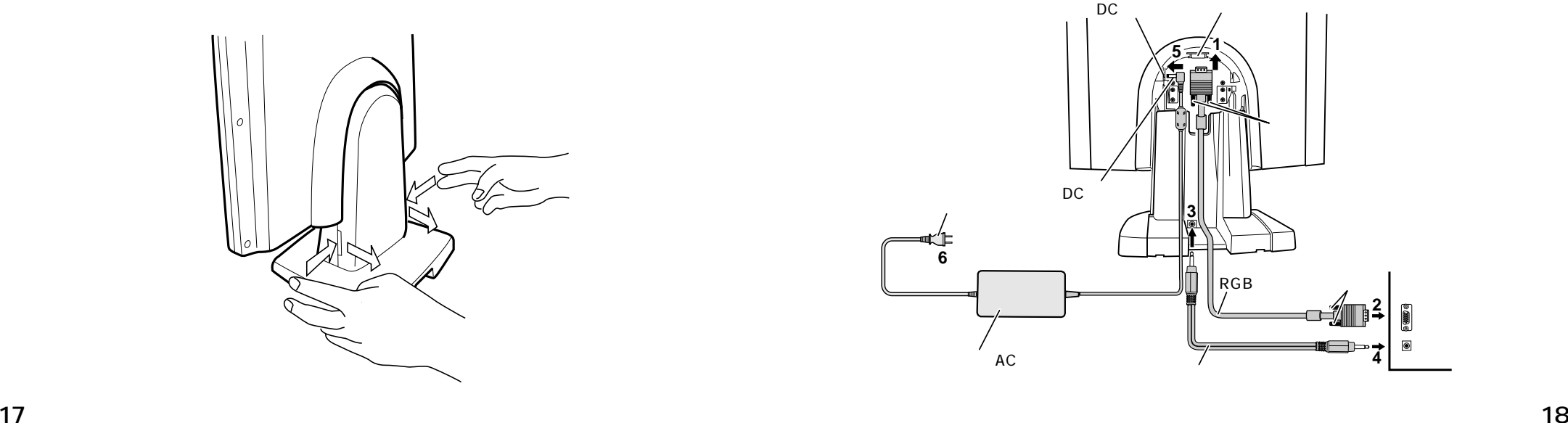

## $OFF$ **1 RGB** 2

2 **RGB** RGB

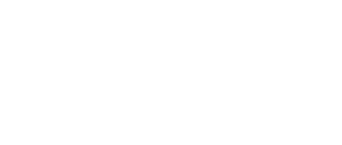

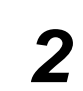

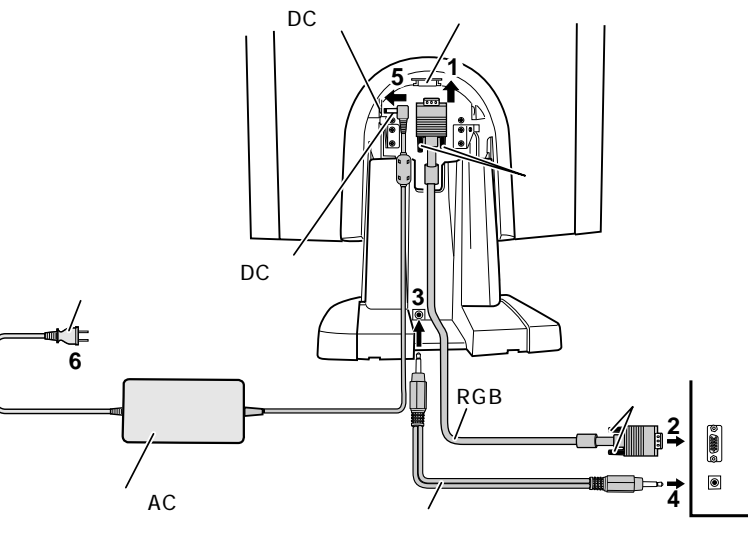

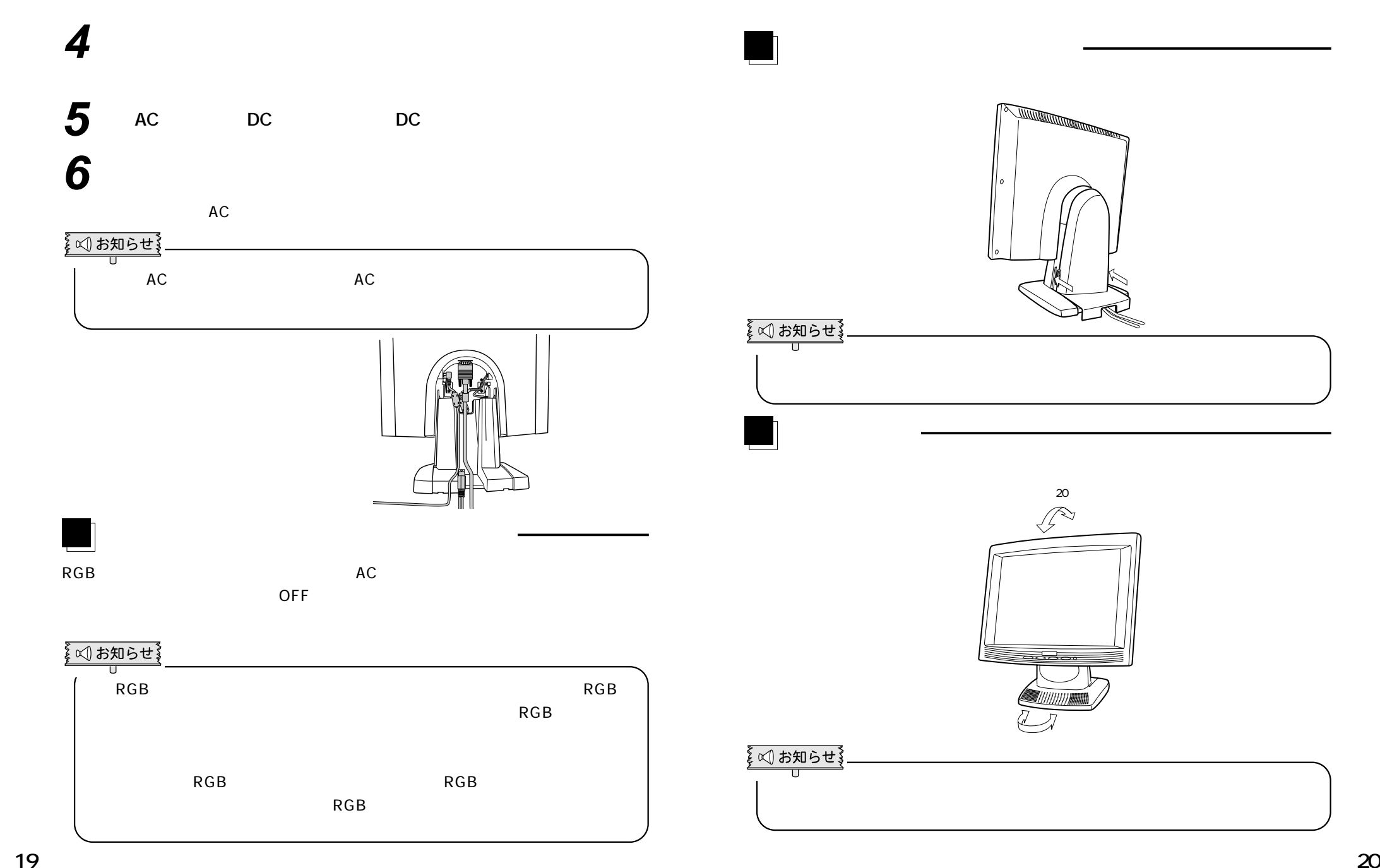

**整が必要です。画面の調整内容をOSD(オンスクリーンディスプレイ)で表示し、**

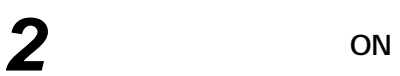

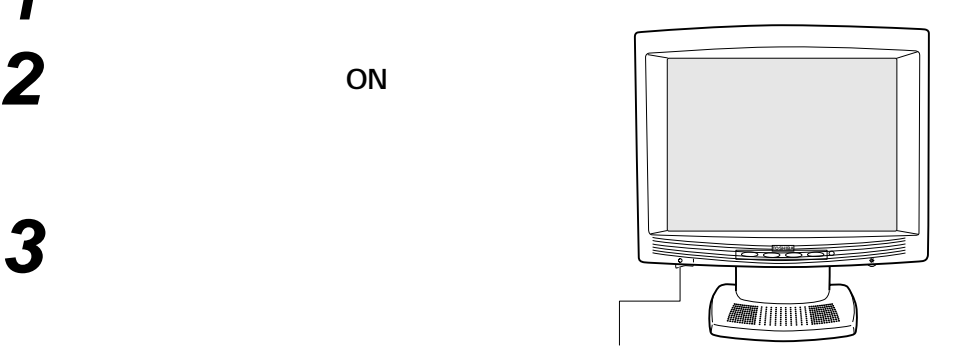

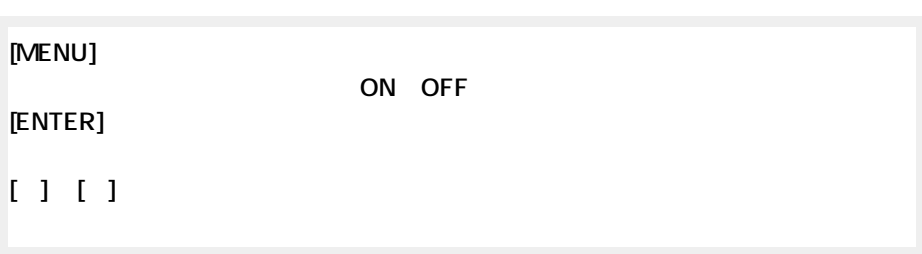

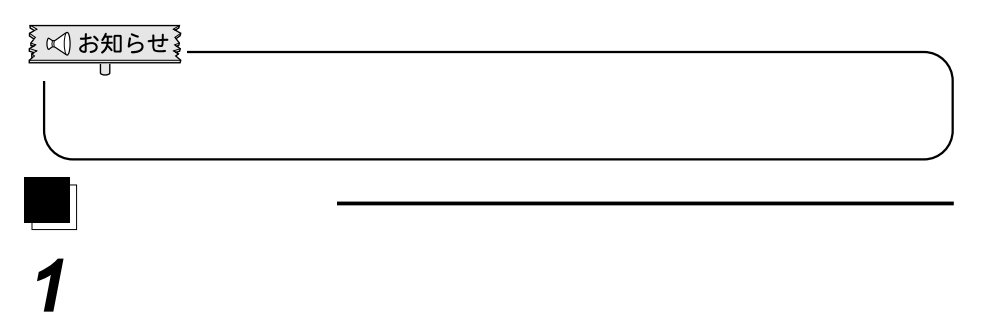

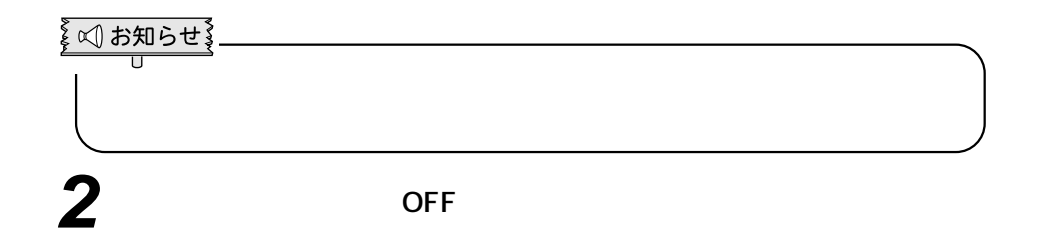

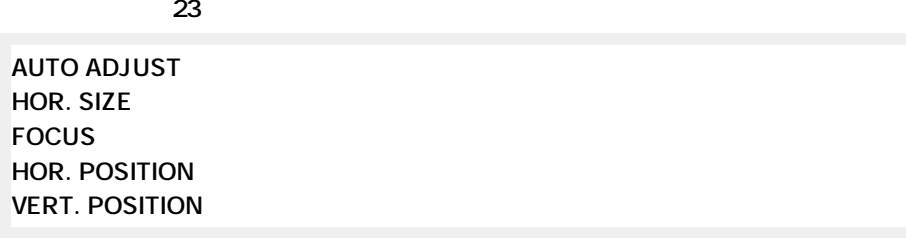

**サブメニュー画面(27ページ~) COLOR ‥‥‥‥‥‥‥‥‥‥‥赤、緑、青の色レベルの調整をします。 RECALL ‥‥‥‥‥‥‥‥‥‥‥表示しているモードで調整した値を工場出荷時 VIDEO MODE BLACK LEVEL LANGUAGE ‥‥‥‥‥‥‥‥‥OSD の言語を切り替えます。**

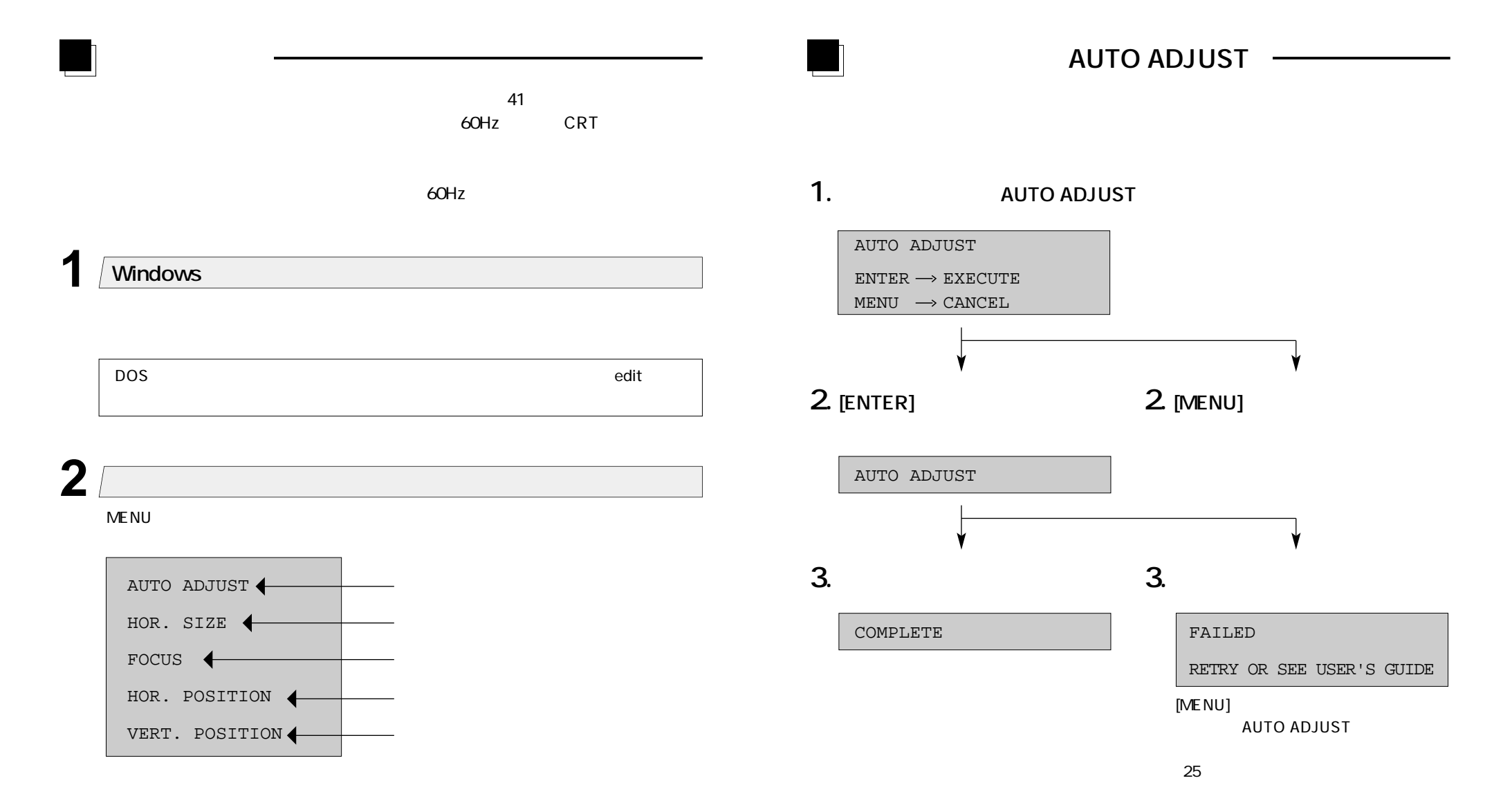

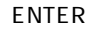

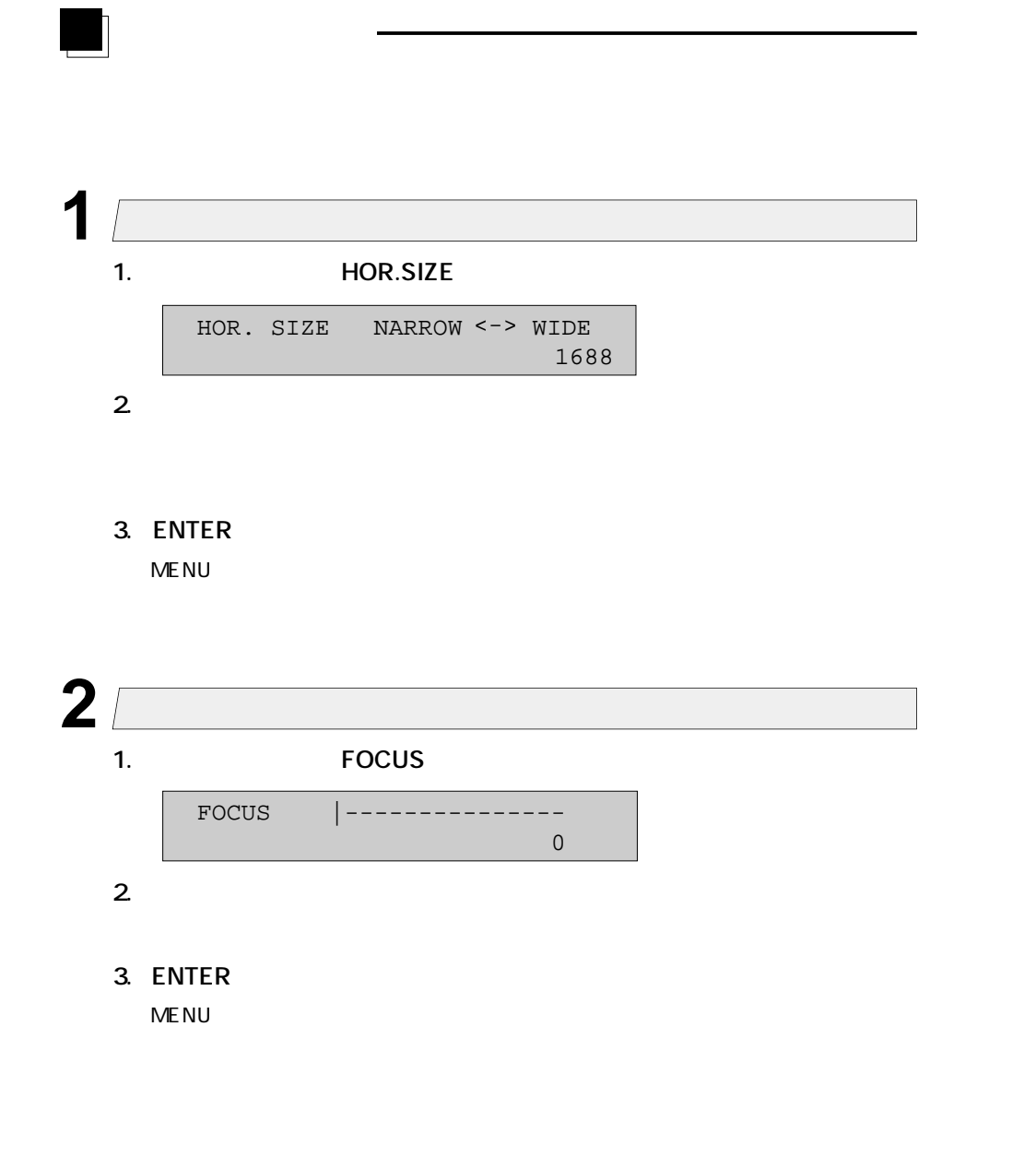

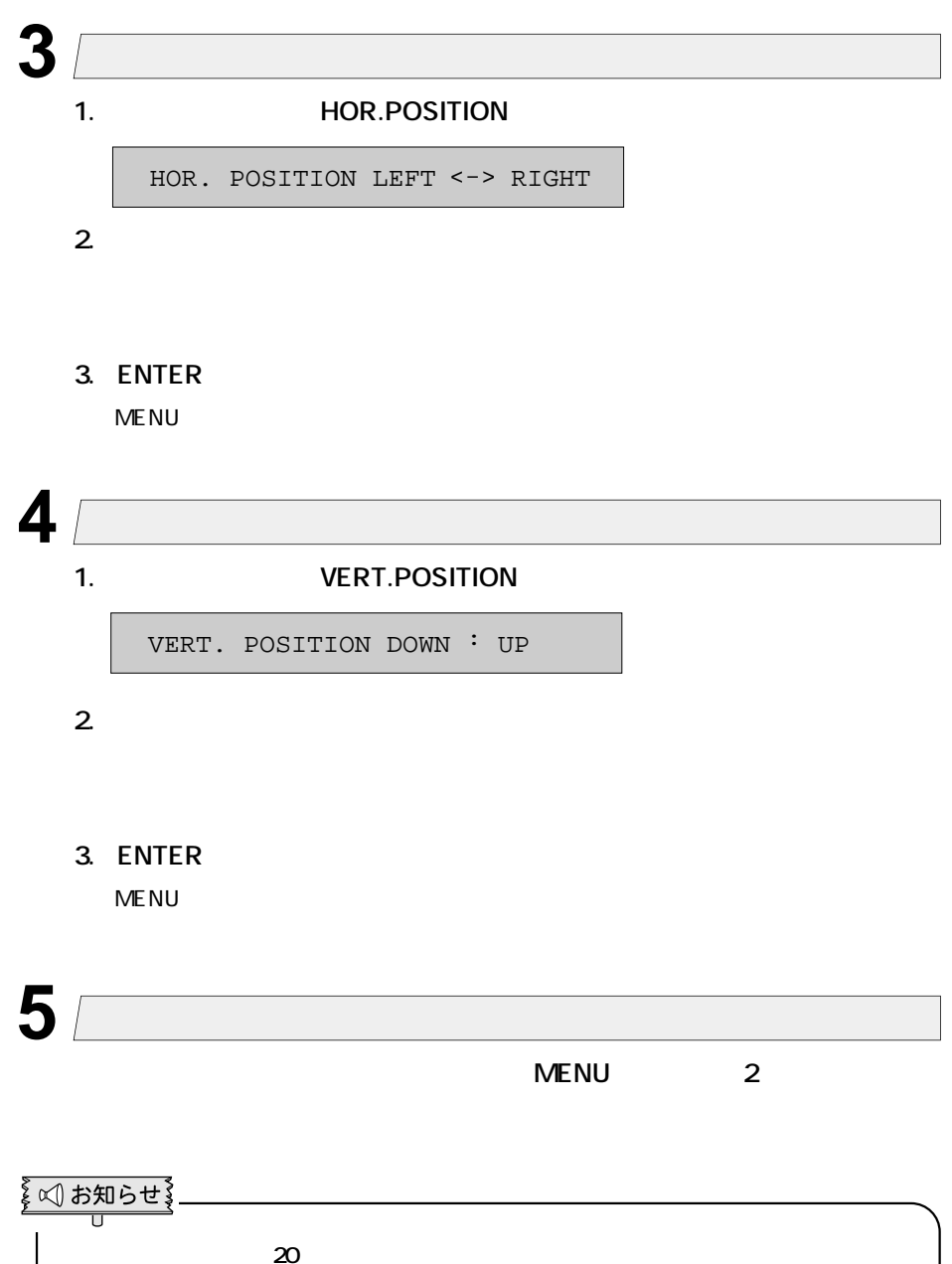

**値のまま保存され、OSDが消えます。**

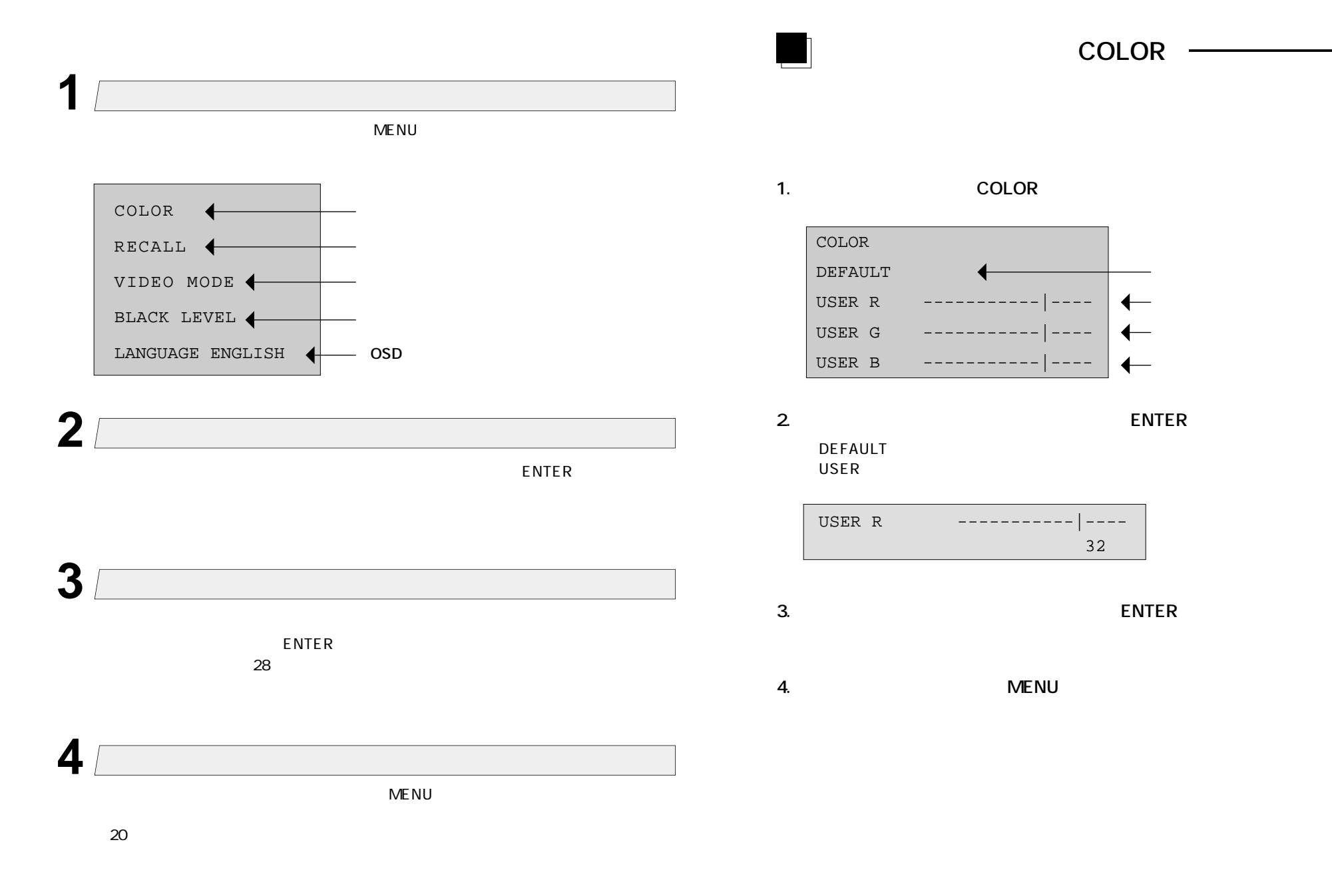

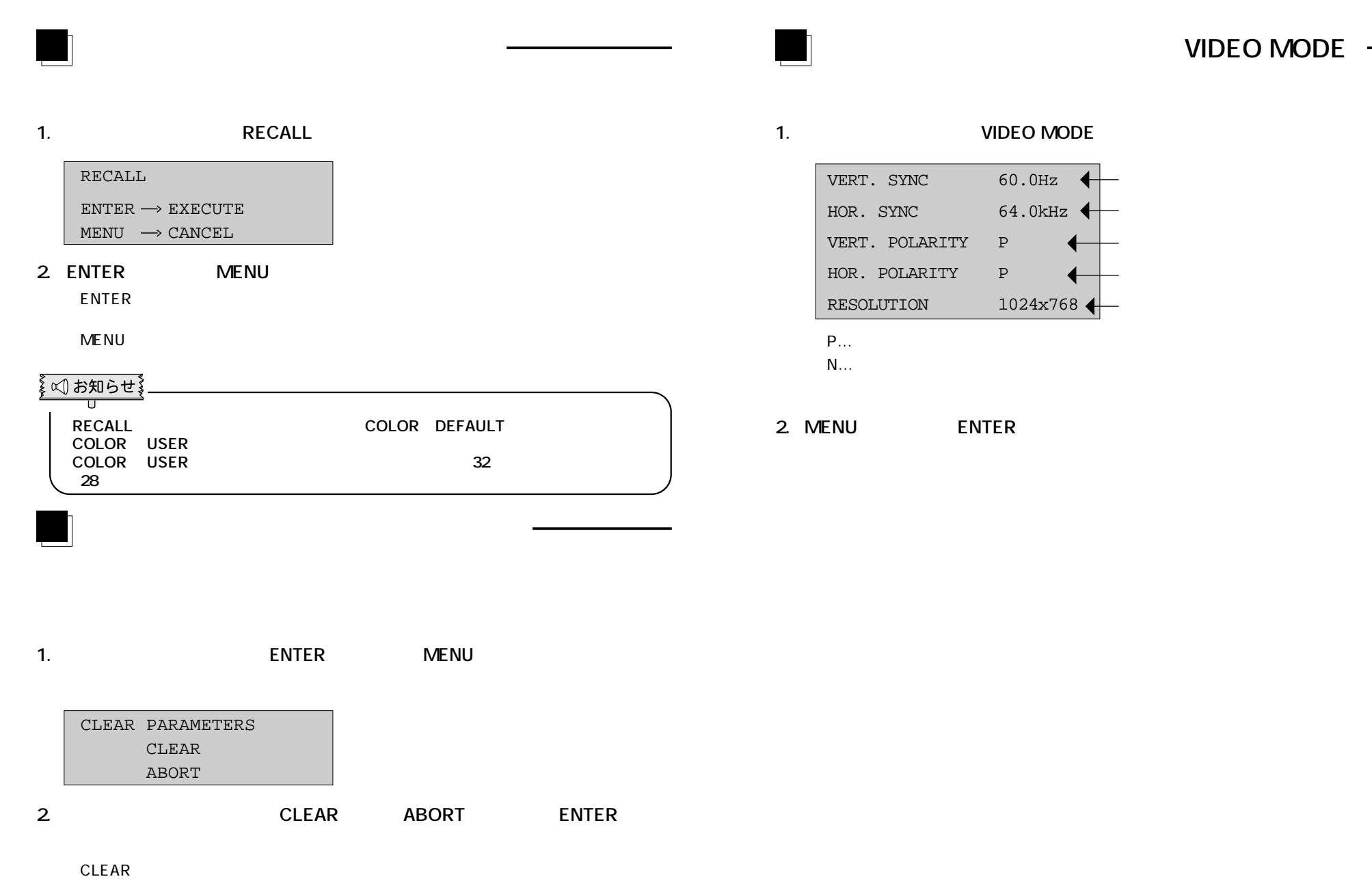

**ABORT** 

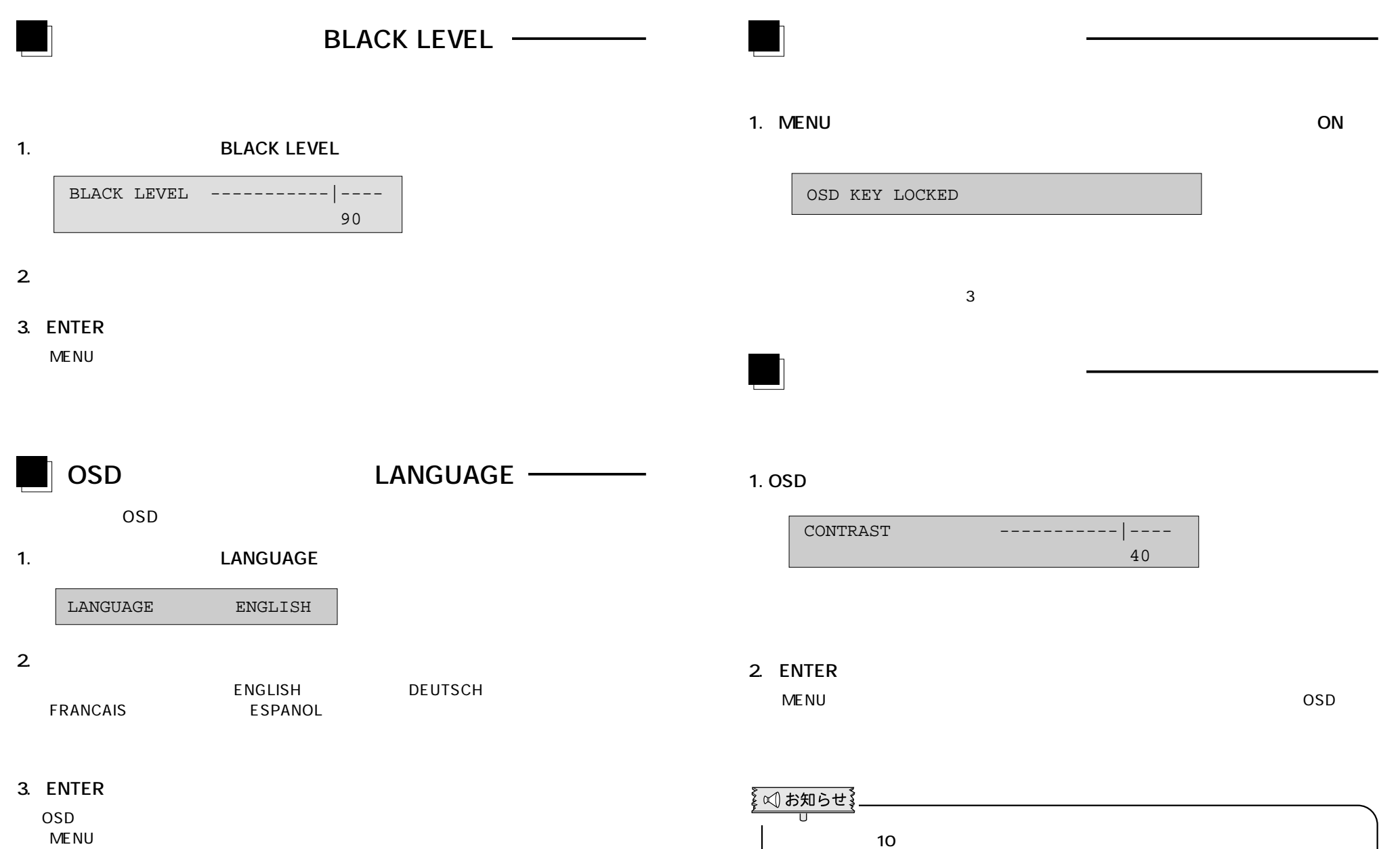

**OSD** 

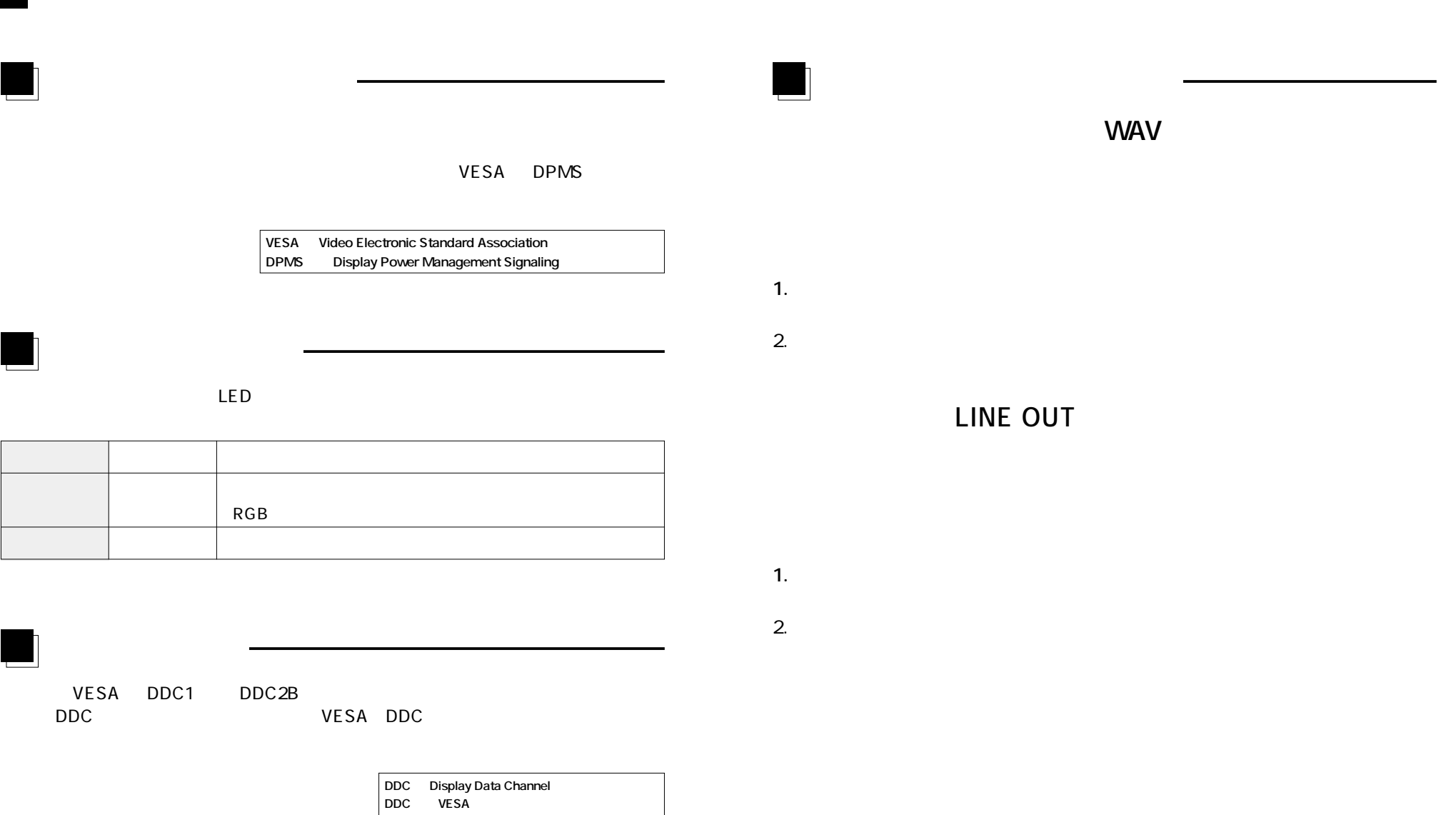

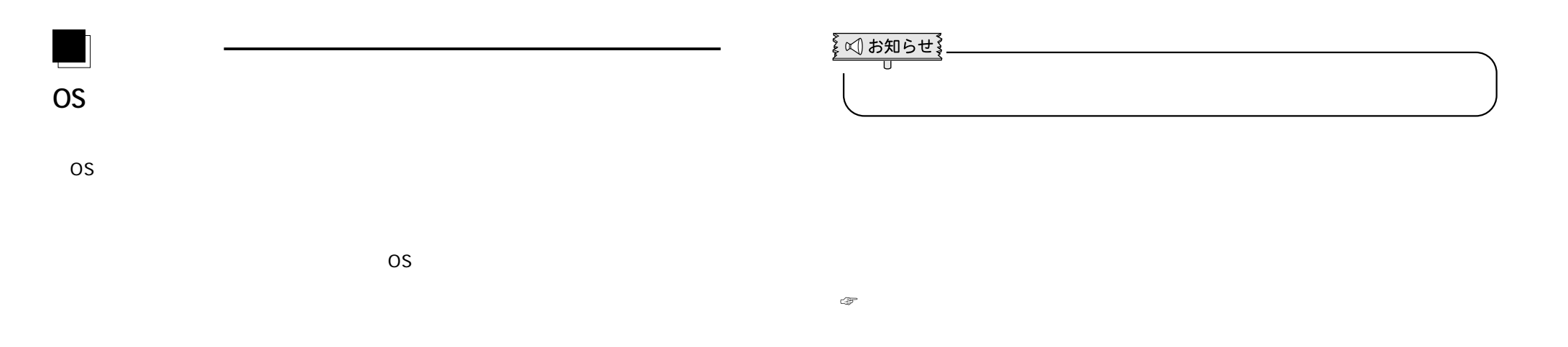

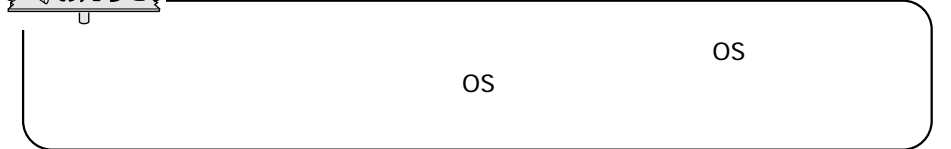

 $\overline{O}$  os  $\overline{O}$ 

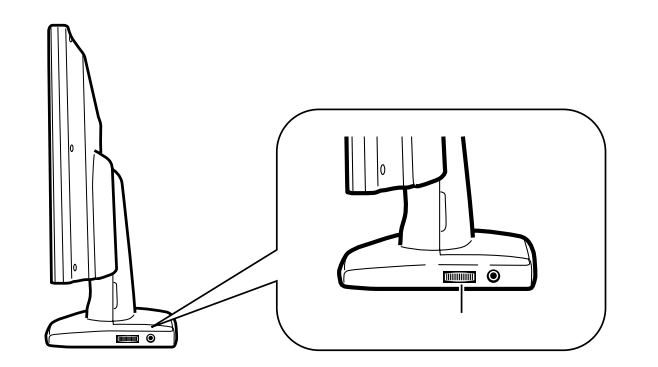

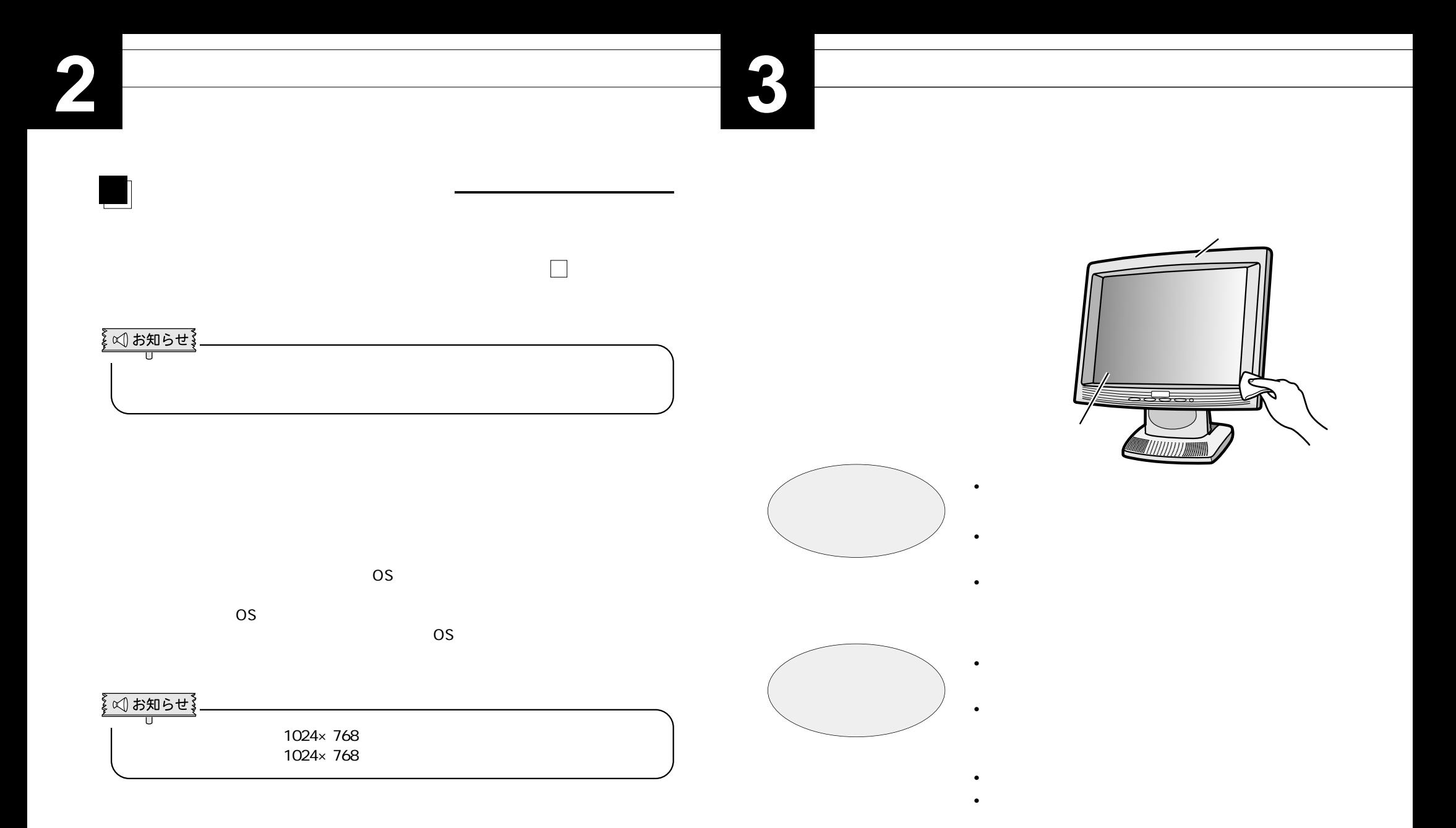

•

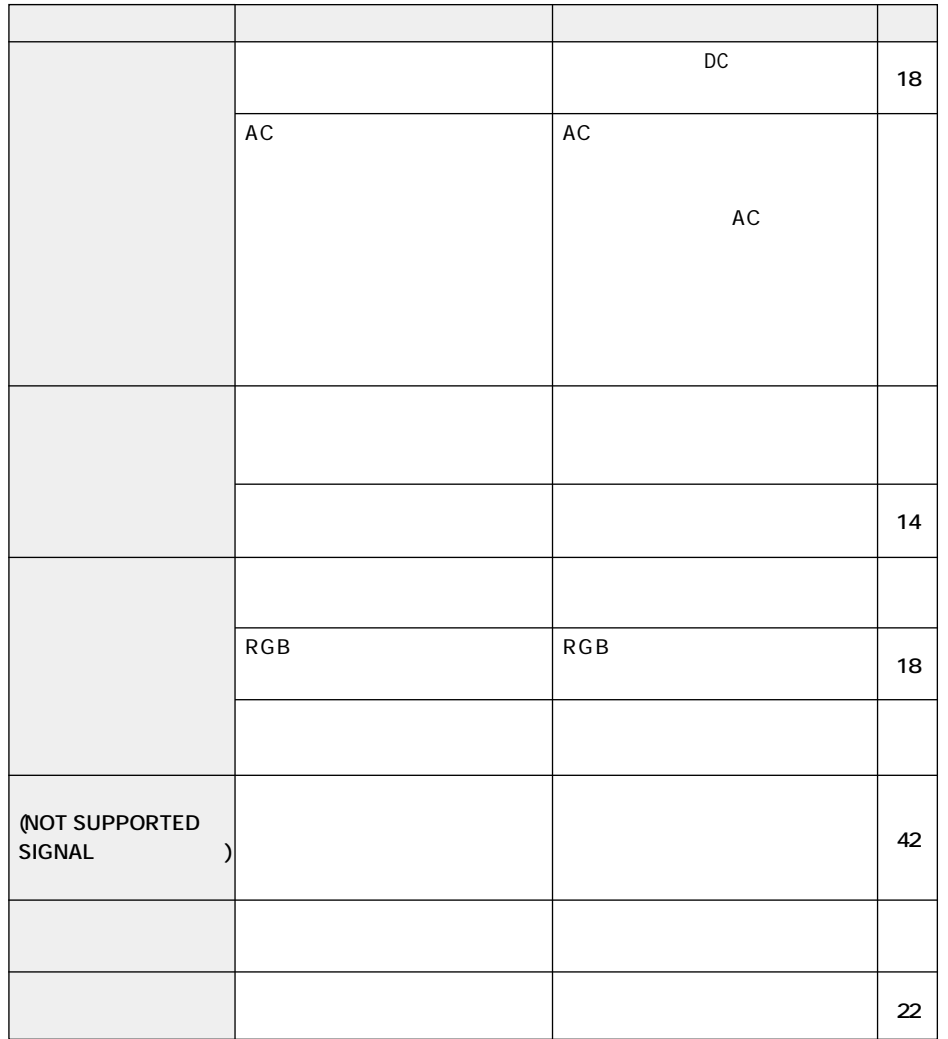

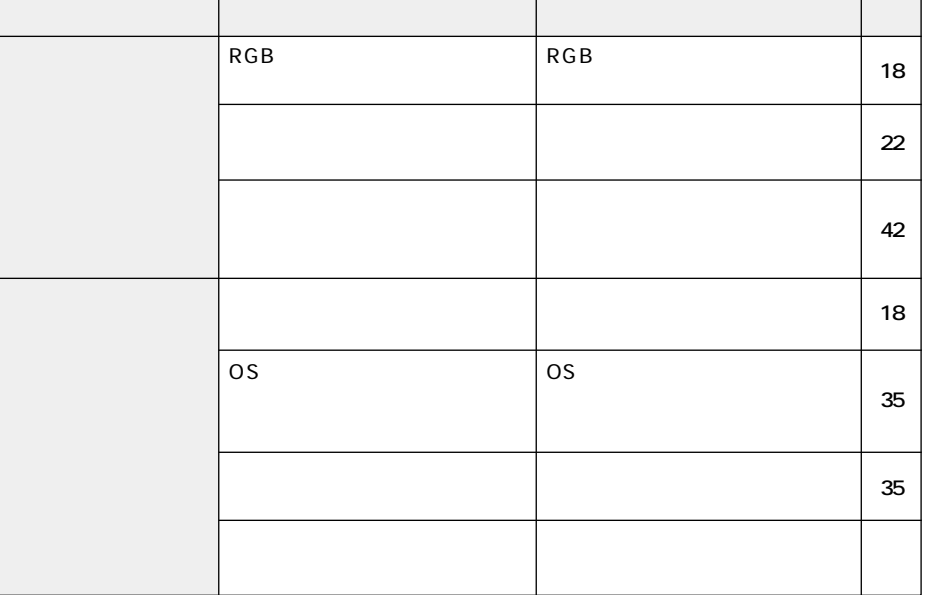

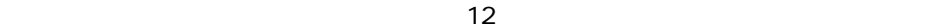

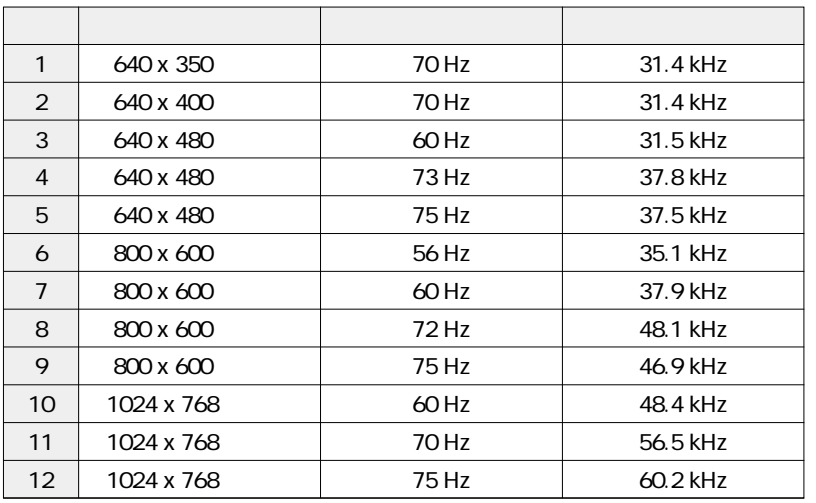

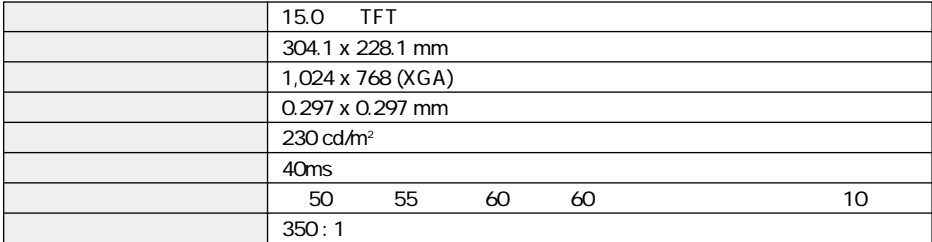

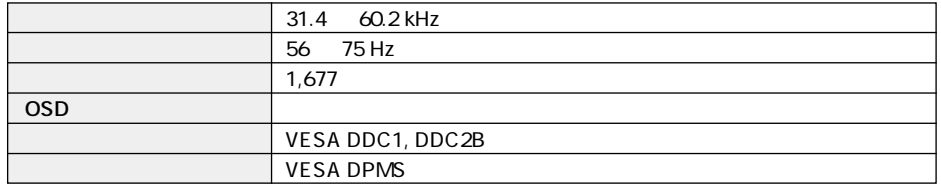

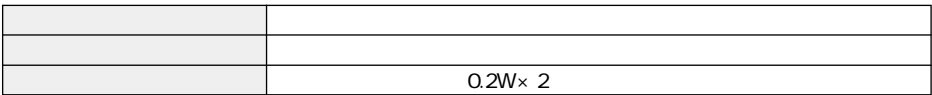

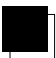

**RGB入力:15ピンミニDSUB**

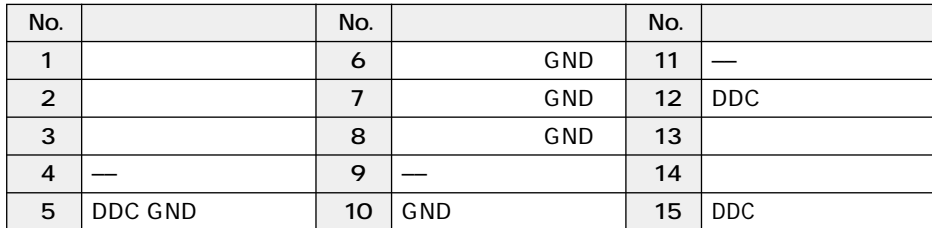

VESA DDC

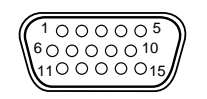

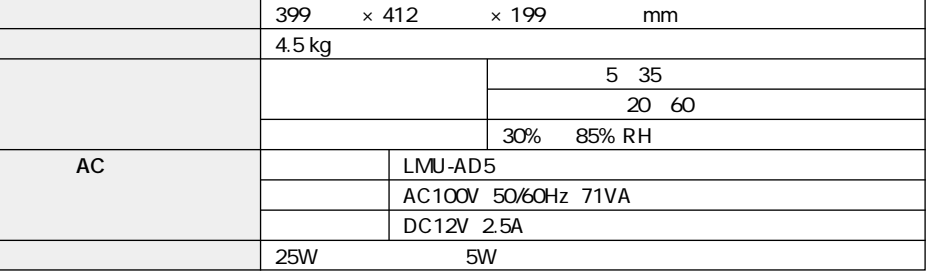

VGA SVGA

101-0021 1-8-13 1F

電話 03-3252-3063

### **M E M O M E M O**

This product can not be used in foreign country as designed for Japan only.

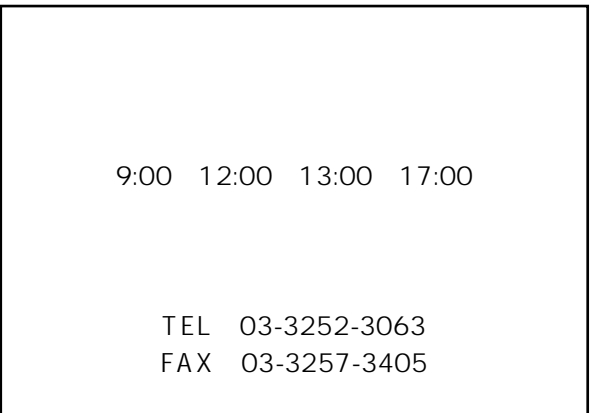

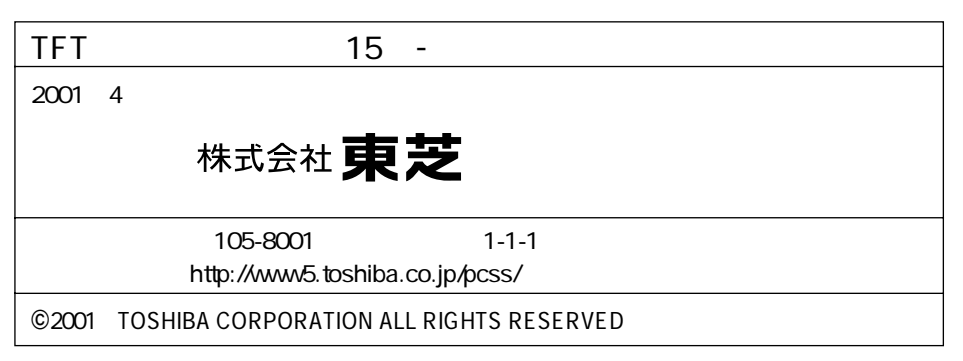

2RR6P10A01800B